Міністерство освіти і науки України

Харківський національний університет імені В. Н. Каразіна

Кафедра фізичної географії та картографії

## "ЗАТВЕРДЖУЮ" Декан факультету геології. географії, рекреації і туризму DE SE Binina IIEPECA ALBKO ox

## РОБОЧА ПРОГРАМА НАВЧАЛЬНОЇ ДИСЦИПЛІНИ

ОСНОВИ КОМП'ЮТЕРНИХ ТЕХНОЛОГІЙ

(назва навчальної дисципліни)

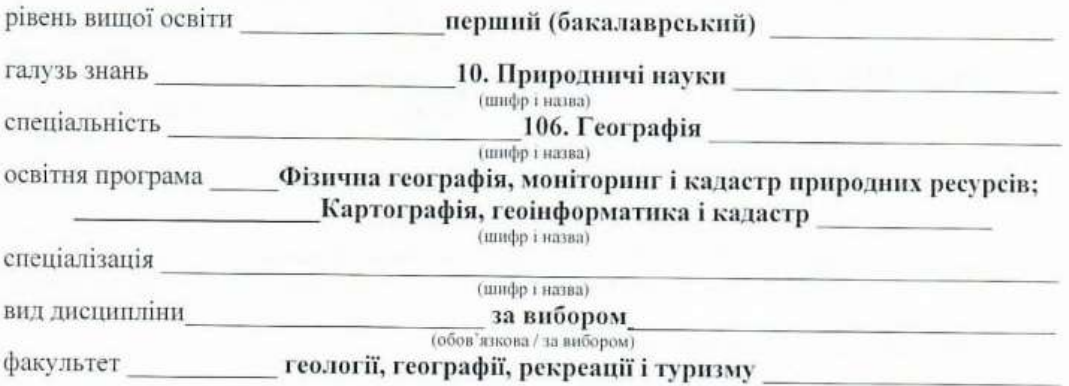

2023 / 2024 навчальний рік

Програму рекомендовано до затвердження вченою радою факультету геології, географії, рекреації і туризму

"28" серпня 2023 року, протокол №11

РОЗРОБНИКИ ПРОГРАМИ: Бубир Н.О., к.геогр.н., доцент кафедри фізичної географії та картографії

Програму схвалено на засіданні кафедри фізичної географії та картографії

Протокол від "28" серпня 2023 року № 1

Завідувач кафедри фізичної географії та картографії

 $\begin{array}{ll} \mbox{HOMIS} & \mbox{HPACYJI}\\ \mbox{(npissue ra neuron)} \end{array}$  $\frac{1}{2}$  (niame)

Програму погоджено з гарантами освітньо-професійних програм:

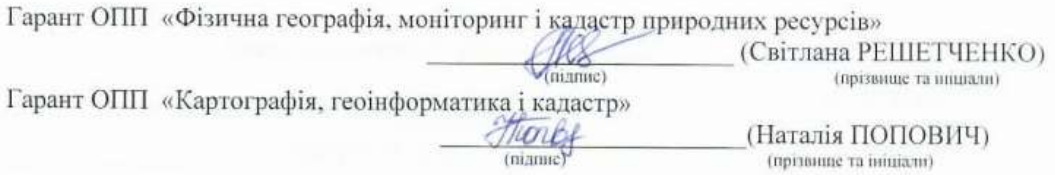

Програму погоджено науково-методичною комісією

факультету геології, географії, рекреації і туризму назва факультету, для здобувачів вищої освіти якого викладається навчальна дисципліна

Протокол від "28" серпня 2023 року № 7

Заступник голови науково-методичної комісії факультету геології, географії, рекреації і туризму

 $\underbrace{\hspace{1cm}}_{\text{(nizmic)}}\underbrace{\hspace{1cm}}\underbrace{\hspace{1cm}}\text{1O} \text{riis} \ \text{1IPACYJI}_{\text{(npizature ra minazau)}}$ 

 $\overline{2}$ 

#### **ВСТУП**

Програма навчальної дисципліни «**Основи комп'ютерних технологій**» складена відповідно до освітньо-професійних програм підготовки

бакалаврів (назва рівня вищої освіти)

спеціальності \_\_\_\_106 Географія\_\_\_\_\_\_\_\_\_\_\_\_\_\_\_\_\_\_\_\_\_\_\_\_\_\_\_\_\_\_\_\_\_\_\_\_\_\_\_\_\_\_\_

спеціалізації

#### **1. Опис навчальної дисципліни**

\_\_\_\_\_\_\_\_\_\_\_\_\_\_\_\_\_\_\_\_\_\_\_\_\_\_\_\_\_\_\_\_\_\_\_\_\_\_\_\_\_\_\_\_\_\_\_\_\_\_\_\_\_\_\_\_\_\_\_\_\_\_\_\_\_\_\_\_\_\_\_\_\_\_

1.1. Мета викладання навчальної дисципліни: засвоїти основи комп'ютерних технологій – прийоми, методи й способи роботи в текстових і графічних редакторах, геоінформаційних системах при проведенні географічних досліджень.

1.2. Основні завдання вивчення дисципліни: навчити студентів працювати з текстовими і графічними редакторами при оформленні результатів географічних досліджень, включаючи створення презентацій, обробку й форматування текстового, табличного, фотографічного і картографічного матеріалів, ознайомити студентів зі структурою й сервісами всесвітньої комп'ютерної мережі Інтернет

1.3. Кількість кредитів 4

1.4. Загальна кількість годин 120 – денне відділення, 120 – заочне.

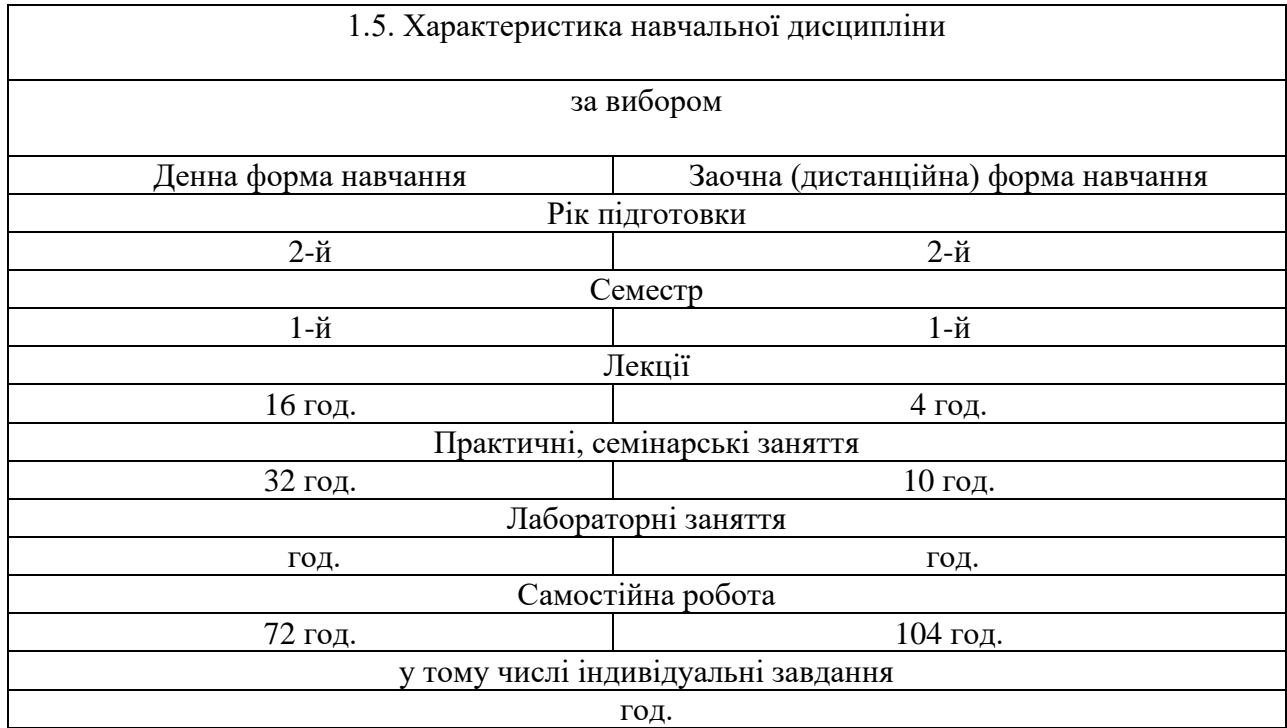

1.6. Заплановані результати навчання. Згідно до вимог освітньої програми студенти повинні досягти таких результатів навчання:

### Сформовані компетентності:

- *загальні*:

ЗКЗ. Здатність вчитися і оволодівати сучасними знаннями; вдосконалювати власне навчання і виконання, включно з розробленням навчальних і дослідницьких навичок, орієнтуватися у світовому й національному географічному освітньо-науковому просторі в контексті необхідності постійного розширення і актуалізації географічних знань для підвищення професійної майстерності;

ЗК 5. Навички використання інформаційних та комунікаційних технологій;

ЗК 7. Здатність до пошуку, оброблення та аналізу інформації з різних джерел;

ЗК 9. Здатність працювати автономно;

*- фахові*:

ФК 3. Здатність здійснювати збір, реєстрацію та аналіз даних про стан територіальних систем за допомогою відповідних методів і технологічних засобів у польових і лабораторних умовах;

ФК 7. Здатність розробляти та використовувати в освітньому процесі сучасні інформаційно-комунікативні технології, уміння організувати комунікацію учнів, створювати рівноправне, справедливе освітнє середовище, здатність аргументовано переконувати колег у правильності пропонованого рішення, вміння донести до інших свою позицію;

ФК 9. Здатність до планування, організації та проведення досліджень і підготовки звітності;

ФК 11. Здатність працювати в колективах виконавців, у тому числі в міждисциплінарних проектах;

- Здатність комплексно планувати, організувати та здійснювати навчальні проекти, вести аналітичну звітну документацію та презентації; проводити моніторинг педагогічної діяльності та аналіз педагогічного досвіду, освітні вимірювання;

ФК 13. Здатність використовувати географічні інформаційні технології для вирішення експериментальних і практичних завдань у галузі фізичної географії, моніторингу та кадастру природних ресурсів.

Програмні результати навчання:

ПРН 5. Збирати, обробляти та аналізувати інформацію в області географічних наук;

ПРН 6. Використовувати інформаційні технології, картографічні та геоінформаційні моделі в галузі географічних наук;

PH 31. Застосовує раціональні прийоми пошуку, відбору і використання сучасної фахової інформації, вільно орієнтується і оперує якісними і кількісними методами її аналізу при вирішенні фахових завдань з урахуванням особливостей взаємодії суспільства і природи, фахоспрямованого освітнього процесу, із залученням відповідних джерел, із наданням порівняння та критичної оцінки у формі повного тексту; тез. презентаційних матеріалів;

PH 27. Здійснює відбір, аналіз, представлення і поширення географічної інформації, використовуючи різноманітні письмові, усні та візуальні засоби, картографічні методи (зокрема інформаційно-комунікаційні технології).

#### Через систему знань та умінь:

Знання**:** види та формати графічної інформації; види кольорових палітр в графічних редакторах; поняття, властивості та параметри векторних графічних зображень, переваги і недоліки використання векторної графіки в географічних дослідженнях і картографії; призначення, основні функції геоінформаційних систем; інтерфейс та робоче середовище ArcGIS; інструменти та робоче середовище векторного редактора та CorelDRAW; поняття,

властивості, параметри растрових графічних зображень, переваги і недоліки їх використання в географічних дослідженнях і картографії; інструменти та робоче середовище графічного редактора Adobe Photoshop. Поняття Інтернету; методи роботи в Інтернеті, засоби й методи підготовки інформації для публікації в мережі Інтернет.

Уміння**:** визначати тип графічного зображення, формат файлів; відрізняти векторну та растрову графіку; створювати тематичні карти у геоінформаційних додатках; редагувати та оформлювати тематичні карти у векторному графічному редакторі; редагувати та оформлювати тематичні карти у растровому графічному редакторі; використовувати сервіси мережі Інтернет; створювати веб- сторінки.

## **2. Тематичний план навчальної дисципліни** *Розділ 1. ОСНОВИ ТЕОРІЇ*

Тема 1. *Вступ. Предмет та задачі курсу "Основи комп'ютерних технологій"* 

**Зміст** : Мета, задачі та зміст курсу, його практичне значення при проведенні географічних досліджень, в розробці картографічних творів. Значення курсу у підготовці фахівці з наук про Землю, його зв'язок з географією та картографією.

#### *Тема 2. Комп'ютерна графіка. Кольорові моделі та типи графічних зображень*

**Зміст** : Векторна графіка. Об'єкти векторної графіки. Растрові зображення. Поняття про растр та роздільну здатність зображення. Тривимірна 3D графіка. Графічні можливості сучасних геоінформаційних систем. Найбільш відомі графічні редактори. Формати зберігання графічних зображень. Формати векторних зображень. Формати зберігання растрових зображень

Кольорове охоплення. Модель RGB. Кольорові моделі CMY та CMYK. Кольорова модель Lab. Чорно-біле зображення. Напівтонові зображення.

*Тема 3. Програмні засоби загального призначення. MS Office: графічні можливості та правила оформлення залікових робіт.*

**Зміст** : Особливості створення і оформлення в текстовому редакторі елементів ділової, художньої графіки, картографічних зображень, побудови і оформлення графічних зображень як результату аналізу масиву даних електронних таблиць, опанування роботи з графічними зображеннями у складі презентацій.

## Розділ 2. *КОМП'ЮТЕРНІ ТЕХНОЛОГІЇ В ГЕОГРАФІЧНИХ ДОСЛІДЖЕННЯХ ТА КАРТОГРАФІЇ*

*Тема 1. Географічні інформаційні системи*

**Зміст**: Цифрування картографічних зображень засобами ГІС. Основи автоматичного цифрування географічної інформації. Програмне середовище ArcGIS. Основні відомості про робоче середовище. Панель інструментів. Робота з шарами. Нанесення основних елементів картографічного зображення. Автоматизація створення картографічних творів. Створення тематичної карти. Оцифровка растрових картографічних матеріалів. Збереження, друк та імпорт графічних файлів. Взаємодія векторних ГІС з графічними редакторами та іншими програмними засобами

*Тема 2. Векторні графічні редактори*

**Зміст**: Особливості використання векторних графічних редакторів в географічних дослідженнях та картографії. Програмне середовище CorelDRAW. Основні відомості про робоче середовище, параметри робочого середовища, інструменти, лінійки, сітки, спрямовувачі. Основи Малювання. Символи. Інструменти для роботи із символами та набори символів.

Основи управління кольором, забезпечення точного передавання кольору. Розфарбовування за допомогою заливок і обвідок. Виділення та упорядкування об'єктів, групування об'єктів, переміщення, вирівнювання та розподіл об'єктів, поворот та віддзеркалення. Використання шарів. Змінення форми об'єктів. Імпорт, експорт, збереження і друк. Робота з текстом. Створення спеціальних ефектів. Web-графіка. Автоматизація задач.

#### *Тема 3. Растрові графічні редактори*

**Зміст** : Особливості використання растрових графічних редакторів в географічних дослідженнях та картографії. Програмне середовище Adobe Photoshop. Загальні відомості про Adobe Photoshop. Інтерфейс Photoshop CS2. Палітра інструментів. Змінення параметрів зображення. Малювання в Photoshop. Інструменти малювання. Використання векторних об'єктів. Робота із шарами. Трансформація зображень. Інструменти виділення. Тонова корекція зображення. Основи корекції кольору. Робота з текстом. Спеціальні ефекти, що застосовуються до тексту. Друк, імпорт та експорт зображення. Автоматизація роботи в Photoshop.

### Розділ 3. *ГЛОБАЛЬНА МЕРЕЖА ІНТЕРНЕТ Тема 1. Комп'ютерні мережі*

**Зміст** :Типи комп'ютерних мереж (локальні мережі; глобальні мережі). Історія глобальної мережі Інтернет. Складові сучасного Інтернету. Апаратний компонент. Програмний компонент. Інформаційний компонент. Співвідношення між апаратним і інформаційним компонентами. Поняття Ip- адреси й Url- адреси. Основні ресурси Інтернету. Апаратні ресурси. Програмні ресурси. Інформаційні ресурси. Функції Інтернету. Інформаційна функція. Комунікаційна функція. Робота Інтернету. Пакетний зв'язок в Інтернеті. Маршрутизація повідомлень.

*Тема 2. Служби Інтернету* 

**Зміст** :Поняття про служби Інтернету. Короткий огляд основних служб Інтернету. Служба World Wide Web (WWW); електронна пошта; служба телеконференцій; служба передачі файлів ( FTP ); служба імен доменів; Telnet- системи; служба ICQ; форуми прямого спілкування ( Chat-Конференції ). Додаткові сервіси Інтернету. Пошукові служби. Пошук інформації в World Wide Web. Загальна уявлення про пошукові служби. Пошукові каталоги. Рейтингові системи. Пошукові вказівники. Порівняння пошукових вказівників і пошукових каталогів. Рекомендації з використання пошукових систем. Прийоми ефективного пошуку інформації. Списки поштової розсилки. Web- Пошта. Web-Портали.

*Тема 3. HTML*

**Зміст** :HTML (HyperText Markup Language) - мова розмітки гіпертексту. Поняття вебсторінка, сайт ( інтернет-ресурс). HTML-документ. Браузер, найбільш популярні браузери. Тег. Контейнер. Посилання (гіперпосилання). CSS (Cascading Style Sheets, каскадні таблиці стилів). Редактори веб-сторінок, WYSIWYG (What You See Is What You Get; Що бачиш, то й одержиш) – візуальні редактори, у якому елементи відображаються так, як вони згодом будуть показані в браузері. HTML-редактори. Створення сайту в HTML-редакторі. Кодування. Веб-Сервер.

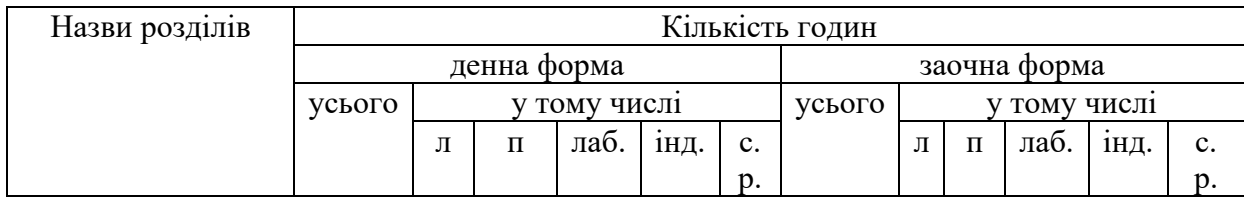

## **3. Структура навчальної дисципліни**

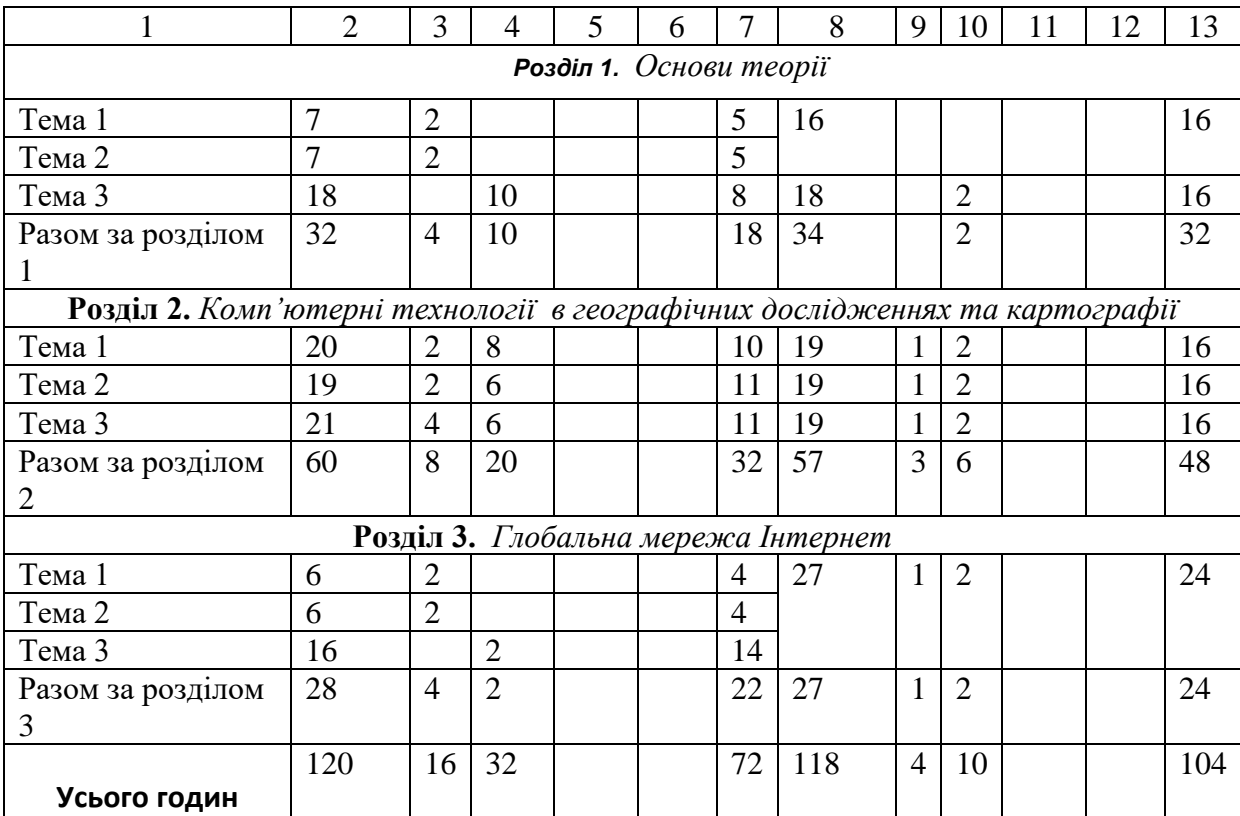

# **4. Теми практичних занять**

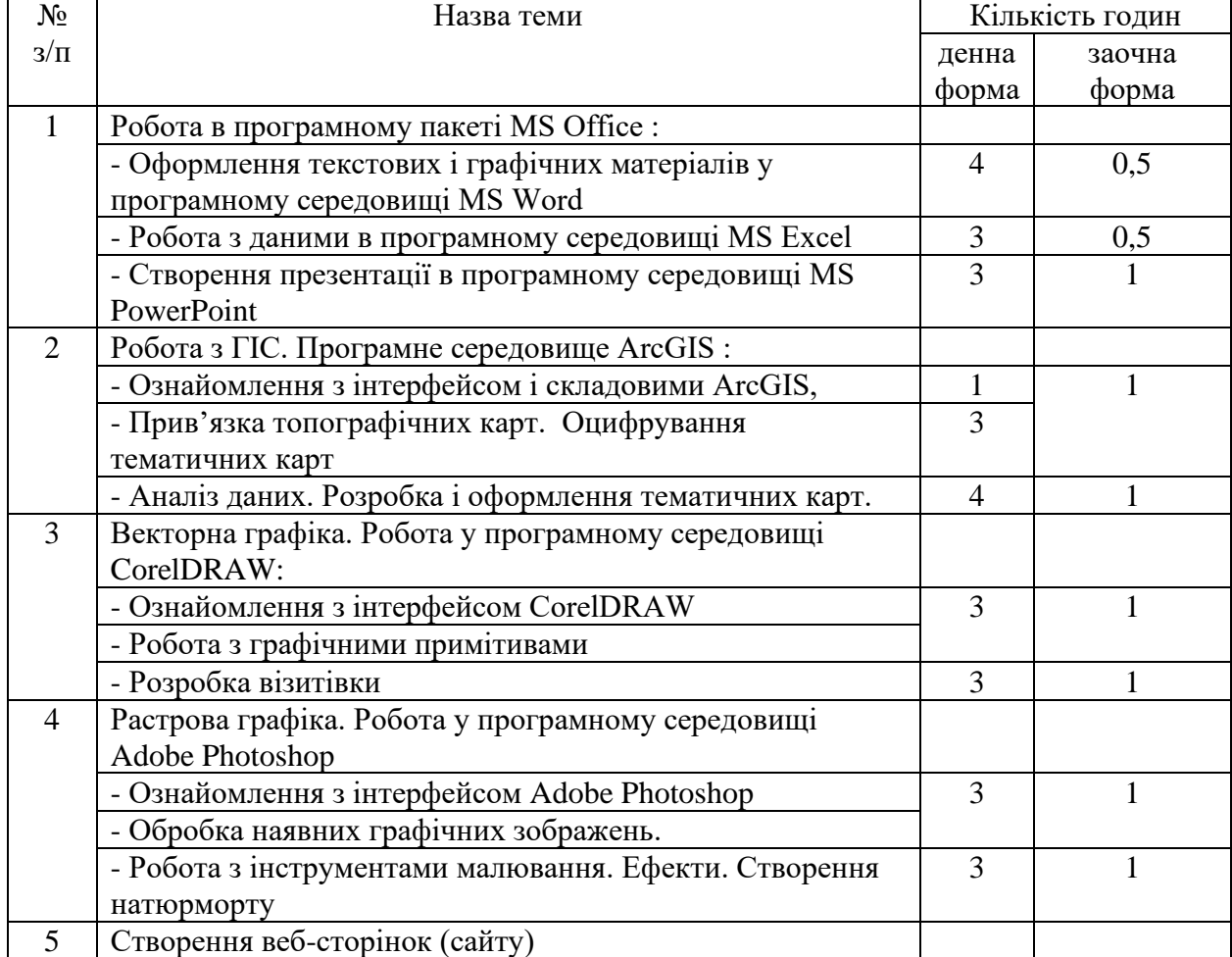

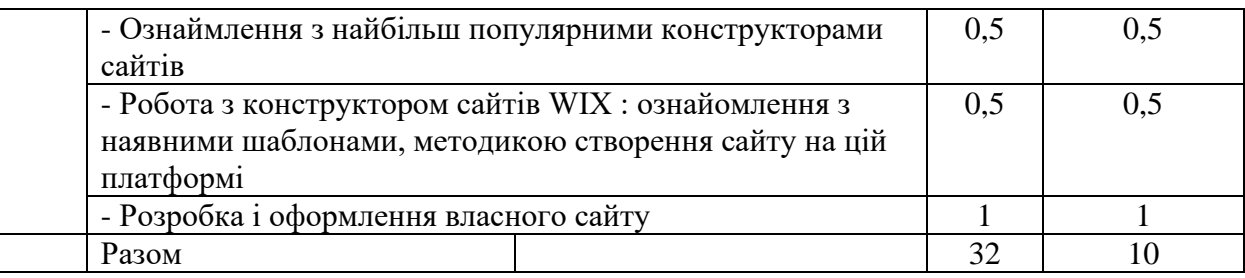

#### **5. Завдання для самостійної роботи**

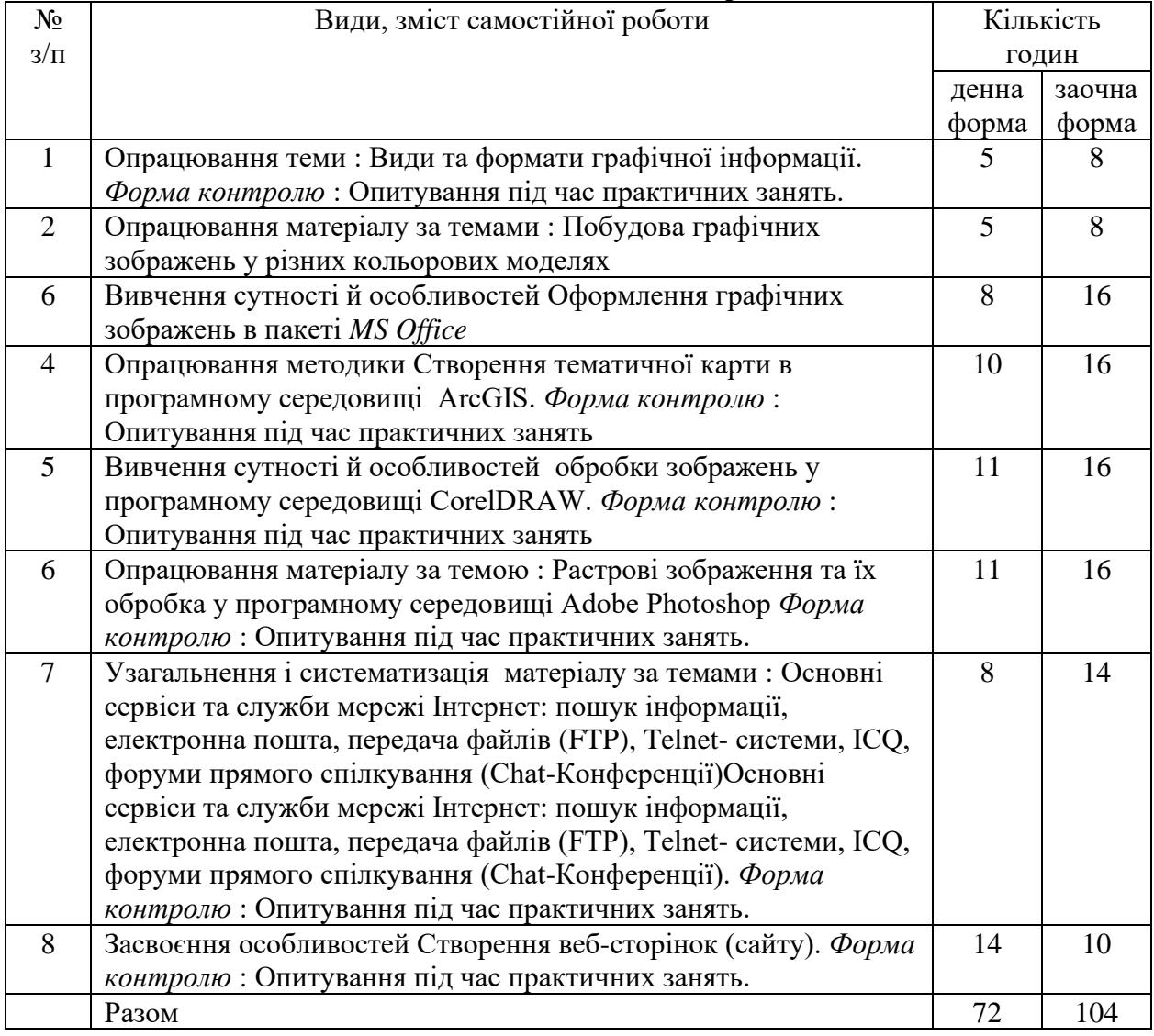

#### **6. Індивідуальні завдання**

*Не передбачено навчальним планом*

#### **7. Методи навчання**

Лекції, практичні роботи та самостійна робота студентів згідно програми курсу.

При організації навчання за даною дисципліною передбачено особливості навчального процесу за сучасних умов, а саме: – читання лекцій і проведення практичних робіт дистанційно з використанням платформи Google meet.

## **8. Методи контролю**

До методів контролю належать: виконання практичних робіт, захист робіт, написання поточної контрольної роботи.

# **9. Схема нарахування балів**

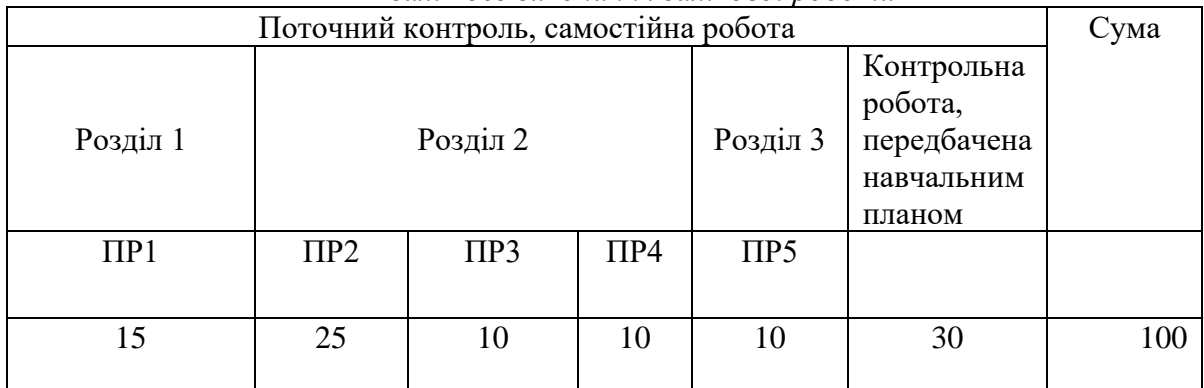

*залік без виконання залікової роботи* 

## **Критерії оцінювання навчальних досягнень**

Оцінювання знань студентів здійснюється на основі результатів поточного контролю знань. Об'єктом оцінювання знань студентів є програмний матеріал дисципліни.

*Поточний контроль* здійснюється під час проведення практичних занять, перевірки самостійної роботи студентів та під час написання поточної контрольної роботи. Завданням поточного контролю є перевірка розуміння та засвоєння лекційного матеріалу, набуття практичних навичок при виконанні практичних робіт, уміння самостійно опрацьовувати теоретичний матеріал, обґрунтовувати власні думки.

*Об'єктами поточного контролю є*:

– активність та результативність роботи на практичних заняттях – до 70 б;

– виконання поточної контрольної роботи – до 30 балів.

Ступінь засвоєння тем для самостійного опрацювання (згідно відповідного переліку у п.6 навчальної програми), перевіряється викладачем шляхом поточного опитування студентів під час захисту практичних робіт.

Виконання *поточної контрольної роботи* передбачає надання відповідей на теоретичні питання. Оцінюється в 30 балів і складається з двох частин:

**Частина 1.** Містить чотири блоки запитань. Максимальна кількість балів – 20.

Блок 1. Містить 5 запитань (навести визначення) по 0,5 б за кожну вірну відповідь.

- Блок 2. Включає три запитання (завершити речення). Оцінюється у 2,5 бали. Перше і друге питання оцінюються по 1 балу, а третє – 0,5 балів. При цьому за перше (або друге) питання :
	- максимальна оцінка ставиться у разі наведення повної відповіді на запитання,
	- 0,5 балів у разі часткової відповіді на половину питання,
	- 0 балів є лише спроба відповіді або відповідь відсутня. За третє питання :
	- 0,5 балів ставиться у разі наведення повної відповіді на запитання,
	- 0 балів є лише спроба відповіді або відповідь відсутня.
- Блок 3. Включає завдання реконструктивного типу заповнити таблиці : охарактеризувати наведені програмні пакети ГІС (графічних редакторів) (перша таблиця) та служби Інтернету (друга таблиця). Перша таблиця оцінюється у 6 балів, друга – у 4 бали. При цьому по першій таблиці :
	- максимальна оцінка ставиться у разі наведення повної правильної відповіді на запитання – правильного заповнення усіх 6 чарунок таблиці,
	- 5 балів з шести характеристик 5 наведено вірно,
	- 4 бали з шести характеристик 4 наведено вірно,
	- 3 бали з шести характеристик 3 наведено вірно,
	- 2 бали з шести характеристик 2 наведено вірно,
	- 1 бал з шести характеристик 1 наведено вірно,
	- 0,5 балів  $\epsilon$  лише спроба відповіді.

По другій таблиці :

- максимальна оцінка ставиться у разі наведення повної правильної відповіді на запитання – правильного заповнення усіх 4 чарунок таблиці,
- 3 бали з чотирьох характеристик 3 наведено вірно,
- 2 бали з чотирьох характеристик 2 наведено вірно,
- 1 бал з чотирьох характеристик 1 наведено вірно,
- 0,5 балів  $\epsilon$  лише спроба відповіді.

Блок 4. Містить запитання, що потребують розгорнутої відповіді.

Оцінюється у 5 балів. При цьому:

- максимальна оцінка ставиться у разі наведення повної і обґрунтованої відповіді на запитання;
- 4 бали питання розкрито цілком правильно, але є деякі неточності в обґрунтуванні відповіді;
- 3 бали питання розкрито цілком правильно, але не обґрунтоване,
- 2 бали питання розкрито частково;
- 1 бал вірно виконана частина завдання складає менше половини від запропонованого,
- 0,5 балів є лише спроба відповіді

**Частина 2.** Містить три блоки запитань. Максимальна кількість балів – 10.

Блок 1. Включає два тестові запитання, кожне з яких оцінюється у 0,5 б.

- Блок 2. Включає дев'ять запитання (завершити речення). Оцінюється у 5 балів. Усі питання окрім дев'ятого оцінюються у 0,5 балів, а дев'яте – в 1 бал. При цьому за 1-8 питання (включно):
	- 0,5 балів ставиться у разі наведення повної відповіді на запитання,
	- 0 балів є лише спроба відповіді або відповідь відсутня.

За дев'яте питання :

- максимальна оцінка ставиться у разі наведення повної відповіді на запитання,
- 0,5 балів у разі часткової відповіді на половину питання,
- 0 балів є лише спроба відповіді або відповідь відсутня.
- БЛОК 3. Містить чотири запитання, що потребують розгорнутої відповіді.

Кожне питання оцінюється В 1 БАЛ. При цьому:

максимальна оцінка ставиться у разі наведення повної правильної відповіді на запитання,

- 0,5 балів – у разі часткової відповіді на питання,

- 0 балів - є лише спроба відповіді або відповідь відсутня

Активність та результативність роботи на практичних заняттях. Робочою програмою передбачено виконання 5 практичних робіт :

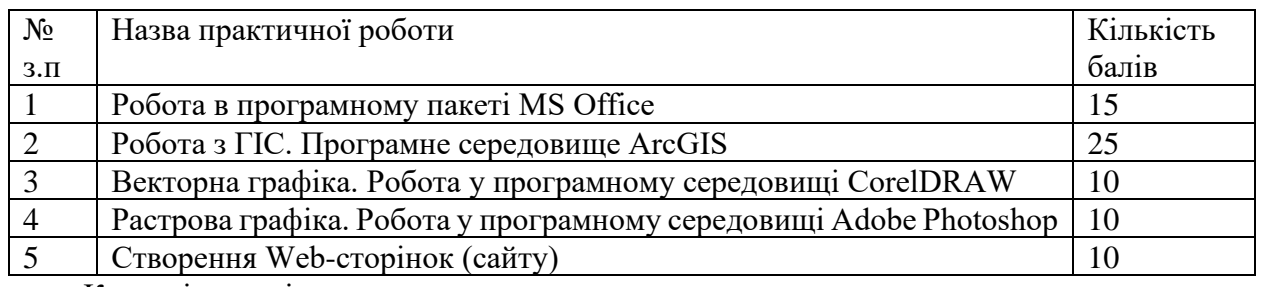

Критеріями оцінювання виконання практичних завдань студентами є:

1. Повнота виконання завдання:

• Елементарна;

• Фрагментарна;

• Неповна;

• Повна.

- 2. Рівень самостійності студента:
	- під керівництвом викладача;
	- консультація викладача;
	- самостійно.

3. Рівень навчально-пізнавальної діяльності:

- Репродуктивний;
- Алгоритмічний;
- Продуктивний;
- Творчий.

Практична робота 1. Складається з трьох частин : 1. Оформлення текстових і графічних матеріалів у програмному середовищі MS Word; 2. Робота з даними в програмному середовищі MS Excel; 3. Створення презентації в програмному середовищі MS PowerPoint. Кожна частина оцінюється у 5 балів. При цьому:

- максимальна оцінка ставиться у разі повного виконання завдання без допомоги викладача,

- 4 бали – завдання виконане цілком правильно, але є деякі неточності в оформленні;

- 3 бали - завдання виконане частково, за консультацією викладача або під його керівництвом; студент володіє матеріалом на рівні окремих фрагментів, за допомогою викладача виконує елементарні завдання

- 2 бали – завдання виконане фрагментарно – немає усіх складових, є помилки в оформленні матеріалу, студент має поверхневі навички роботи з програмою;

- 1 бал - вірно виконана частина завдання складає менше половини від запропонованого, теоретичний зміст роботи засвоєно частково, необхідні практичні уміння роботи не сформовані.

- 0,5 балів – виконання завдання лише розпочато.

Практична робота 2. Складається з двох частин : 1. Прив'язка топографічних карт. Оцифрування тематичних карт. 2. Аналіз даних. Розробка і оформлення тематичних карт.

Перша частина оцінюється у 10 балів. При цьому :

- максимальна оцінка ставиться у разі повного виконання завдання,

- 9-8 балів – завдання виконане цілком правильно, але є деякі неточності в оформленні;

- 5-7 балів - завдання виконане частково : не усі дані оцифровані; студент виконує роботу лише за допомогою викладача;

- 3-4 бали – завдання виконане фрагментарно – немає усіх складових, є помилки в оформленні матеріалу, студент має поверхневі навички роботи з програмою;

- 2 бали - виконана частина завдання складає менше третини від запропонованого, теоретичний зміст роботи засвоєно частково, необхідні практичні уміння роботи не сформовані.

- 1 бал – виконання завдання лише розпочато.

Друга частина оцінюється у 15 балів. При цьому :

- **-** складова з аналізу даних оцінюється у 5 балів;
- укладання карти адміністративного устрою 5 балів;
- укладання карти населення 5 балів

Практична робота 3. Складається з двох частин : 1. Робота з графічними примітивами. 2. Розробка візитівки.

Кожна частина оцінюється у 5 балів. При цьому :

- максимальна оцінка ставиться у разі повного виконання завдання без допомоги викладача,

- 4 бали – завдання виконане цілком правильно, але є деякі неточності в оформленні;

- 3 бали - завдання виконане частково : не усі види примітивів представлені,є помилки у змісті та оформленні візитівки; студент виконує роботу лише за допомогою викладача;

- 2 бали – завдання виконане фрагментарно – немає усіх складових, є помилки в оформленні матеріалу, студент має поверхневі навички роботи з програмою;

- 1 бал - вірно виконана частина завдання складає менше третини від запропонованого, теоретичний зміст роботи засвоєно частково, необхідні практичні уміння роботи не сформовані.

- 0,5 балів – виконання завдання лише розпочато.

Практична робота 4. Складається з двох частин : 1. Обробка наявних графічних зображень. 2. Інструменти малювання. Ефекти. Створення натюрморту.

Кожна частина оцінюється у 5 балів. При цьому :

- максимальна оцінка ставиться у разі повного виконання завдання без допомоги викладача,

- 4 бали – завдання виконане цілком правильно, але є деякі неточності в оформленні;

- 3 бали - завдання виконане частково : немає рамки зображення (частина 1), слабо використано роботу з ефектами, фільтрами або стилями, студент виконує роботу переважно за допомогою викладача;

2 бали – завдання виконане фрагментарно – є лише розфарбування (частина2), є помилки в оформленні матеріалу, студент має поверхневі навички роботи з програмою;

- 1 бал - вірно виконана частина завдання складає менше третини від запропонованого : розфарбування лише розпочато, теоретичний зміст роботи засвоєно частково, необхідні практичні уміння роботи не сформовані.

Практична робота 5. Оцінюється у 10 балів. при цьому :

- максимальна оцінка ставиться у разі повного виконання завдання без допомоги викладача;

- 9 балів – завдання виконане цілком правильно, але є деякі неточності в оформленні : не на усіх сторінках сайту дотримано єдиний стиль, шрифт ;

- 8 балів – завдання виконане цілком правильно, але є деякі неточності у змісті та оформленні : важкість сприйняття змісту окремих сторінок, не завжди зручна навігація по сайту,

- 7 балів – завдання виконане частково: не всі елементи працюють коректно , відсутність посилань,

- 6 балів – завдання виконане частково: не всі елементи працюють коректно , низька грамотність викладу матеріалу, є зауваження щодо повноти змісту сайту,

- 5 балів – вірно виконана частина завдання складає лише половину,

- 4 бали – завдання виконане фрагментарно : сайт містити незначну кількість сторінок (до 2-х), непродумана навігація, помилки в оформленні,

- 3 бали – завдання виконане фрагментарно : сайт не розкриває тему, навігація є, але вона не продумана, не зручна і не наскрізна ,

1-2 бали – виконання завдання лише розпочато.

#### **Шкала оцінювання**

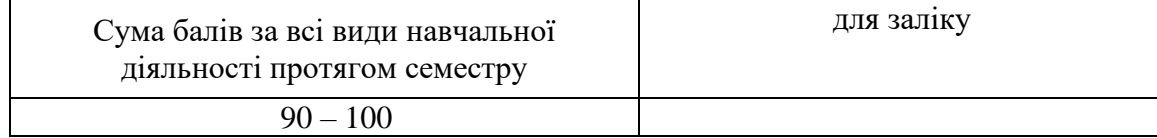

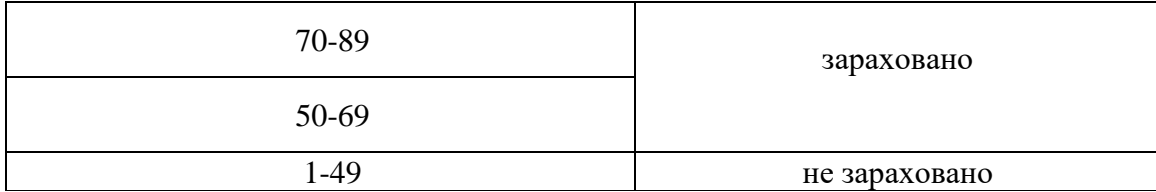

#### **10. Рекомендована література**

#### **Основна література**

1. Павлиш В. А. Основи інформаційних технологій і систем: Навчальний посібник. / Павлиш В. А., Гліненко Л. К. -Львів: Видавництво Львівської політехніки, 2013. − 500 с. 2. Вишнівський В.В., Гніденко М.П., Гайдур Г.І., Сєрих С.О. Методи та засоби

комп'ютерних ІТ : Навчальний посібник. – Київ. – 2018. – 519 с. 3. Пасічник В.В., Жежнич П.І., Кравець Р.Б., Пелещишин А.М., Тарасов Д.М. Глобальні інформаційні системи та технології (моделі ефективного аналізу, опрацювання та захисту даних).- Львів: Вид-во «Львівська політехніка», 2006. - 350с.

4. Лізунов П.П., Васильєва Г.Л., Мінаєва Ю.І., Філімонова О.Ю. Комп'ютерні мережі і телекомунікації: навчальний посібник. – К.:КНУБА, 2017. – 140 с.

#### **Допоміжна література**

1. Steven Нoober. Touch Design for Mobile Interfaces. Published 2021 by Smashing Media AG, Freiburg, Germany. 400 pages

#### **11. Посиланная на інформаційні ресурси в Інтернеті, відео-лекції, інше методичне забезпечення**

1. Авторські розробки лекційних та практичних робіт, представлених на сайті кафедри фізичної географії та картографії.

15 Додаток 1

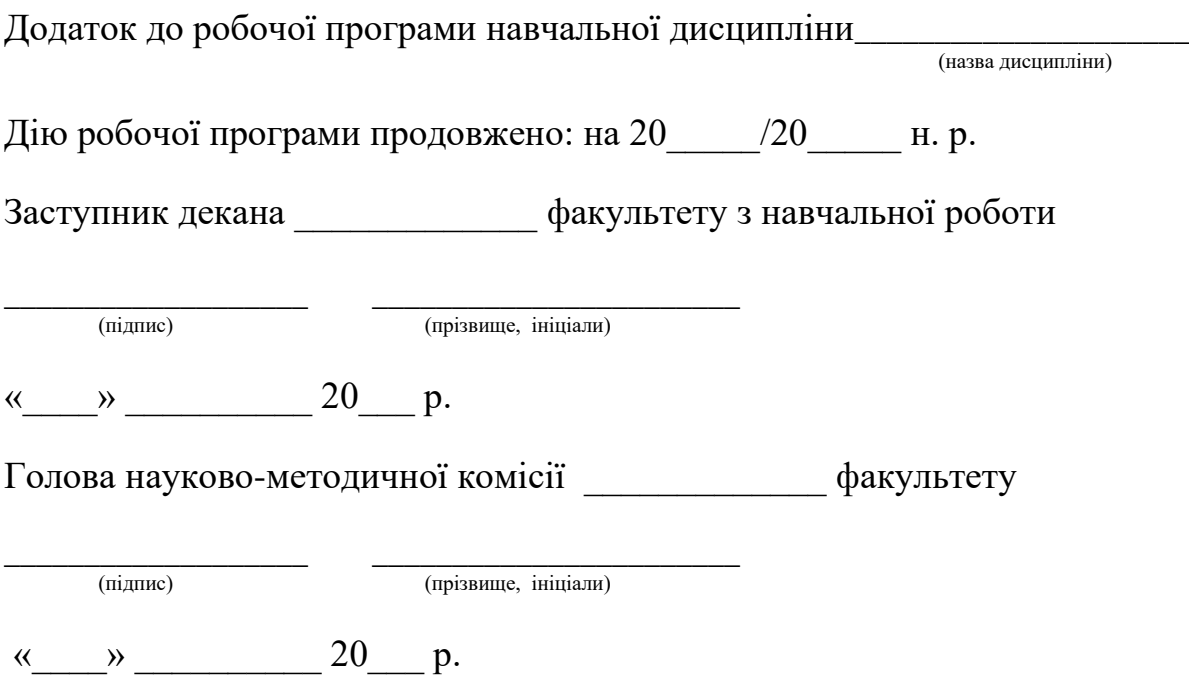